## Cheatography

## Useful Shortcuts for Developers Cheat Sheet by Filippo Orru [\(filippo-orru\)](http://www.cheatography.com/filippo-orru/) via [cheatography.com/198701/cs/42078/](http://www.cheatography.com/filippo-orru/cheat-sheets/useful-shortcuts-for-developers)

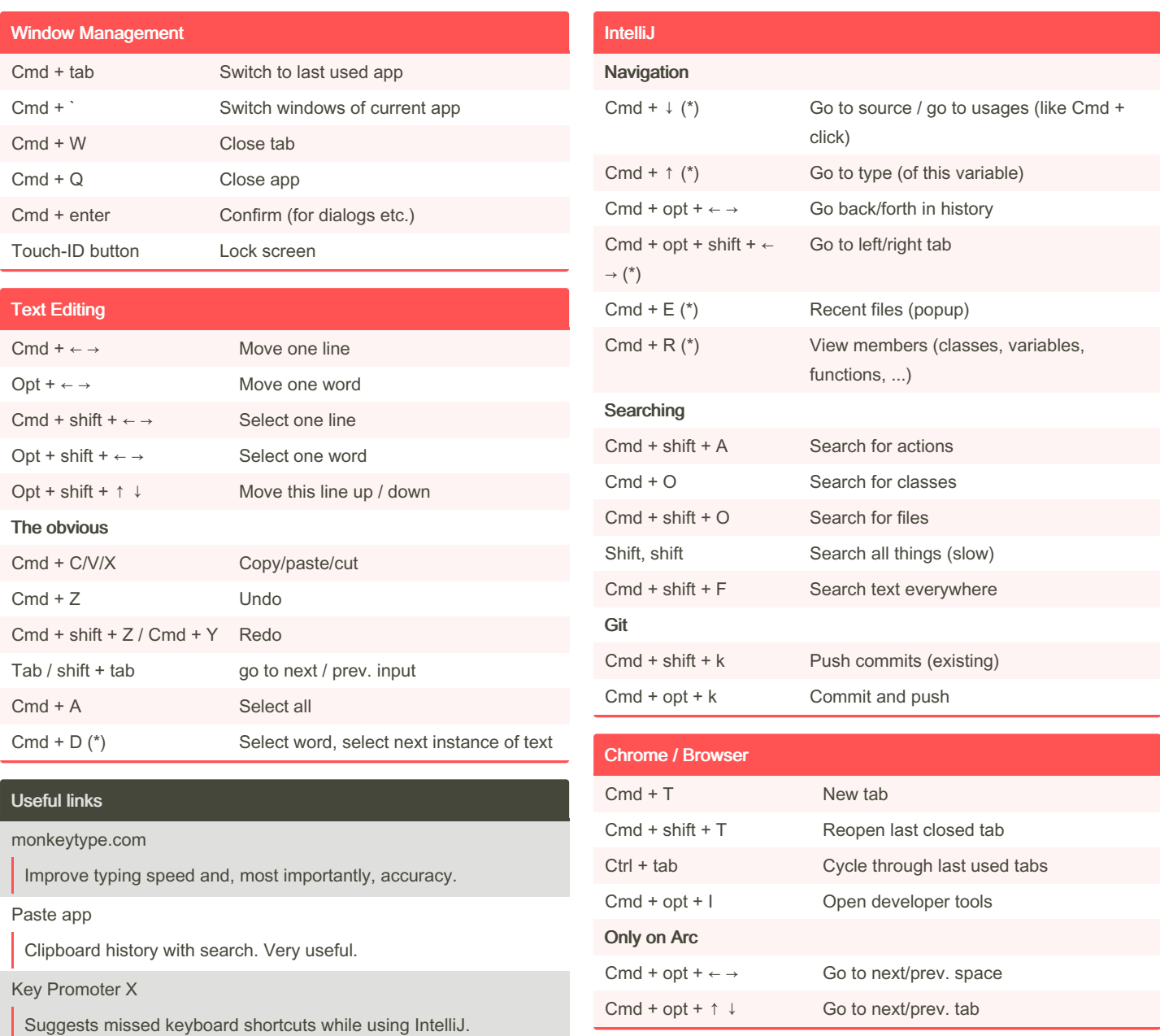

By Filippo Orru (filippo-orru) [cheatography.com/filippo-orru/](http://www.cheatography.com/filippo-orru/) Published 16th January, 2024. Last updated 16th January, 2024. Page 1 of 1.

Sponsored by Readable.com Measure your website readability! <https://readable.com>